# **NAS Synology - Installation, configuration et administration**

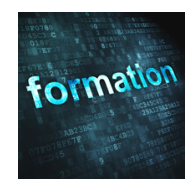

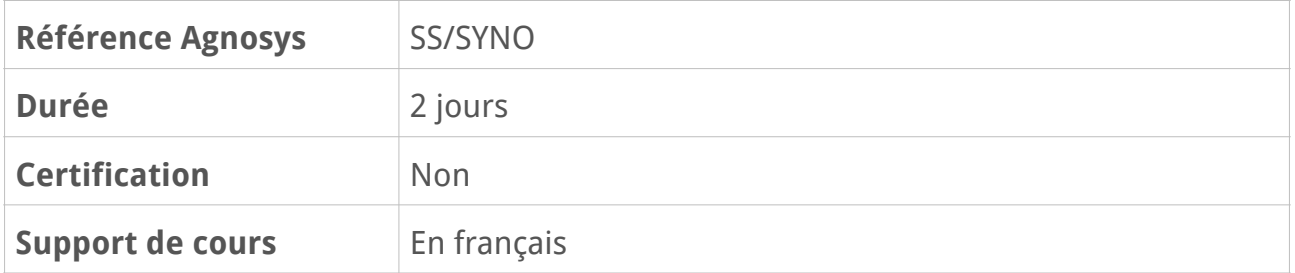

## **Description**

Les NAS Synology sont devenus en quelques années une référence en termes de simplicité d'utilisation, de fonctionnalités et de fiabilité. Que vous soyez une entreprise, un établissement éducatif ou un particulier, il existe forcément un NAS Synology fait pour vous. Suite à la disparition de macOS Server, les NAS Synology représentent une véritable alternative pour assurer les services réseaux et collaboratifs de base. Ces services pourront ensuite être complétés par l'ajout des nombreux paquets logiciels disponibles pour la plate-forme Synology.

## **Objectifs**

- Savoir mettre en service un NAS Synology et procéder aux réglages de base
- Savoir configurer les services réseaux (DNS, DHCP, etc.)
- Savoir configurer les services collaboratifs (Fichiers, Mail, Web, etc.)
- Savoir configurer les services de Cloud privé (Synology Drive)
- Savoir sécuriser les accès aux données du NAS
- Savoir sauvegarder les configurations et les données du NAS.

### **Qui peut s'inscrire ?**

Cette formation qualifiante permet aux participants de devenir opérationnels sur la mise en œuvre des services de base d'un NAS Synology.

En visant l'actualisation des compétences et la maîtrise de nouvelles technologies dans un secteur en constante évolution, cette formation favorise la polyvalence, l'évolution de carrière et le retour à l'emploi.

## **Pré-requis**

Avant de s'inscrire à cette formation, les stagiaires doivent remplir les pré-requis suivants :

- compréhension d'un réseau IP basique (adresse IP, masque de sous-réseau, ports et protocoles)

- avoir déjà utilisé un Mac et avoir de bonnes notions en informatique
- ou avoir des connaissances de base sur un système d'exploitation (macOS ou Windows)
- ou avoir suivi la formation Introduction à macOS.

## **Participants et matériels mis à disposition**

Cette formation est limitée à huit participants maximum.

Pour réaliser les travaux pratiques de la formation, vous contrôlerez à distance, depuis votre ordinateur, un NAS Synology de type DS220+ (ou similaire) via un Mac équipé de la dernière version disponible de macOS, ces deux appareils étant situés chez Agnosys. Les NAS Synology mis à disposition seront attribués par groupe de deux participants.

## **Sujets traités**

#### **Chapitre 1 : Configurer et surveiller son NAS Synology**

- Recherche d'un NAS sur le réseau avec Synology Assistant ou via le Web
- Installer DSM (Disk Station Manager)
- Créer un compte administrateur
- Créer un compte Synology et présentation de QuickConnect
- Créer un groupe de stockage et le RAID SHR
- Explorer l'interface de DSM
- Explorer le Centre des paquets
- Configurer le réseau de base
- Le moniteur de ressources
- Le Conseiller de sécurité (choix Entreprise ou Personnel)

#### **Chapitre 2 : Configuration des comptes**

- Création des utilisateurs et des groupes
- Accord de permissions aux utilisateurs et aux groupes
- Gestion avancée des utilisateurs (importation de comptes)
- Accès aux services depuis un navigateur Web
- Configuration de l'accès au service d'annuaire (rejoindre un annuaire Active Directory ou LDAPv3)
- Connexion au NAS Synology en SSO

#### **Chapitre 3 : Les services de fichiers**

- Configurer le service de partage de fichiers avec File Station
- Définir l'accès aux fichiers
- Proposer des sauvegardes avec le service réseau Time Machine
- Synchroniser des fichiers avec Cloud Station ou Synology Drive
- Configurer Synology Drive et se connecter depuis un Mac

#### **Chapitre 4 : Fournir des services réseaux**

- Fournir un service DNS
- Fournir un service DHCP
- Héberger des sites Web avec Web Station

#### **Chapitre 5 : Utiliser les services collaboratifs**

- Fournir un service de courrier électronique
- Relever son courrier avec RoundCube
- Implémenter le service Synology Calendar
- Configurer l'application Calendrier de macOS pour accéder à un calendrier réseau
- Gérer le service Synology Contacts
- Offrir un service de Messagerie instantanée (Chat)

### **Chapitre 6 : La sécurité**

- Explorer les méthodes de connexion sécurisée (sans mot de passe et à 2 facteurs)
- Valider l'accès en 2 étapes au NAS Synology (nécessite un appareil mobile)
- Gérer un code perdu ou un appareil volé/perdu
- Sécuriser un NAS Synology (bonnes pratiques)
- Externaliser les sauvegardes avec Hyper Backup
- Dupliquer et sauvegarder les données avec Snapshot Replication (présentation)
- Accéder à votre réseau interne depuis l'extérieur via le service VPN

#### **Chapitre 7 : Héberger son annuaire**

- Héberger un annuaire LDAP (présentation)
- Héberger un annuaire Active Directory

### **Chapitre 8 : Pour aller plus loin (démonstration)**

- Rechercher des paquets avec le Centre des paquets
- Synology CMS (Système de gestion centralisée) : surveillance et gestion de NAS Synology à distance
- Notes Station pour partager des notes
- Configurer les ports sur le routeur et le portail d'application (accès aux applications)
- L'accès aux applications par le portail Web (utilisateurs)

#### **Révision : 12/03/2024 Page 3/4**

## **Modalités d'évaluation**

Les travaux pratiques prévus pour chaque chapitre de la formation permettent aux participants de consolider et de vérifier leur compréhension des concepts théoriques abordés. Ils prennent la forme d'exercices fournissant l'occasion d'appliquer les connaissances acquises dans des situations concrètes, de résoudre des problèmes et de renforcer les apprentissages de manière active et participative. Ils contribuent à rendre la formation plus interactive, engageante et efficace.

À la fin de chaque demi-journée de formation, le formateur distribue un quiz évaluant les connaissances et les compétences acquises au cours des activités précédentes. Ces quiz stimulent la réflexion et offrent une opportunité d'auto-évaluation, permettant aux participants d'identifier leurs lacunes et de se concentrer sur les points à améliorer pour optimiser leur apprentissage. Le quiz étant soumis, chaque participant connaît immédiatement son résultat puis le formateur procède à une correction collective en encourageant une participation active pour expliquer les réponses correctes et incorrectes. Cette pratique contribue à renforcer l'engagement des participants et à favoriser une compréhension plus approfondie des concepts enseignés.

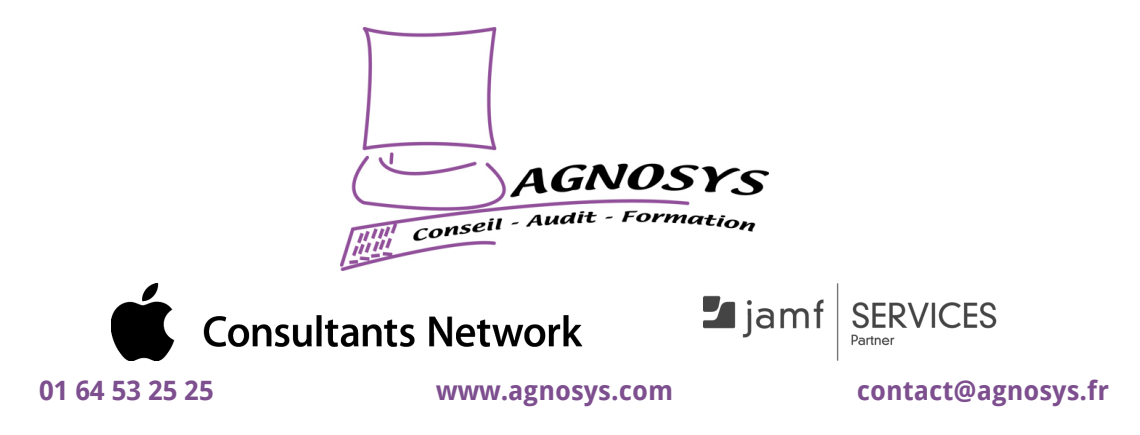

**© 2024 Agnosys. Tous droits réservés. R.C.S. EVRY B 422 568 121. Enregistré sous le numéro 11910439891. Cet enregistrement ne vaut pas agrément de l'État.**